## **Average Desktop Resolution**

As recognized, adventure as well as experience roughly lesson, amusement, as with ease as concurrence can be gotten by just checking out a books **Average Desktop Resolution** then it is not directly done, you could receive even more vis--vis this life, almost the world.

We pay for you this proper as well as simple quirk to get those all. We meet the expense of Average Desktop Resolution and numerous books collections from fictions to scientific research in any way. in the course of them is this Average Desktop Resolution that can be your partner.

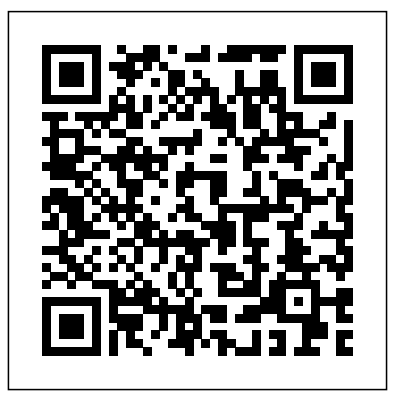

#### Web Style Guide Apress

A full-color guide to designing cutting-edge web sites for the iPhone, iPad, and iPod touch! Apple's touchscreen devices have created worldwide techno-lust, conjuring a record-breaking market out of thin air. iPads, iPhones, and iPods are so in demand that they outsell every other device in their categories. If your website is not designed to take advantage of the extraordinary new capabilities of these popular devices, then you will miss out on an increasingly important part of your audience. With all the focus on the App Store (thanks to the ubiquitous "There's an App for that..." ad campaign), you could be forgiven for overlooking the fact that the single most popular app on the iPhone and iPad is Safari. That's right. The humble web browser that comes installed on every iOS device, ready to surf at the flick of a finger. This is where iPhone & iPad Web Design For Dummies comes in. Based on real-world experience, this guide (written in a language that real human beings can read) shows you how to use HTML5, CSS3, and jQuery to produce interactive websites that will delight your users and keep them coming back for more. You'll discover how to plan the perfect mobile web experience, create interactivity and multimedia, test and optimize your creations, and publish and market your final design with iPhone & iPad Web Design For Dummies! **PC Mag** Taylor & Francis Tips and techniques for becoming a successful SharePoint architect If you're eager to design and architect a successful deployment of SharePoint 2010, then this is the book for you. Packed with real-world experiences and solid processes, this guidebook provides you with everything you need to perform for designing and architecting enterprise portal services. Helpful examples examine the common design issues affecting SharePoint 2010 environments that can cause deployments to fail so you can

deployment issues are covered from an architecture perspective and backup and disaster recovery planning are described at length. Details the skills and attributes necessary in order to design and architect successful SharePoint 2010 deployments Provides real-world scenarios and helpful examples of various types of enterprise portal services Discusses corporate Intranet service, enterprise content management, team collaboration services, enterprise search service, and more Addresses marketing your SharePoint 2010 solution to users to ensure they are aware of the services you provide With Wiley & Sons SharePoint 2010 Enterprise Architect's Guidebook, you'll quickly discover the requirements for designing a successful SharePoint 2010 deployment. PC Mag John Wiley & Sons A classic reference book on user interface design and graphic design for web sites, updated to reflect a rapidly changing market Consistently praised as the best volume on classic elements of web site design, Web Style Guide has sold many thousands of copies and has been published around the world. This new revised edition confirms Web Style Guide as the go-to authority in a rapidly changing market. As web designers move from building sites from scratch to using content management and aggregation tools, the book's focus shifts away from code samples and toward best practices, especially those involving mobile experience, social media, and accessibility. An ideal reference for web site designers in corporations, government, nonprofit organizations, and academic institutions, the book explains established design principles and covers all aspects of web design--from planning to production to maintenance. The guide also shows how these principles apply in web design projects whose primary concerns are information design, interface design, and efficient search and navigation. Going Mobile John Wiley & Sons This is the second of a threevolume set that constitutes the refereed proceedings of the 4th International Conference on Universal Access in Human-Computer Interaction, UAHCI 2007, held in Beijing, China. Devoted to ambient Hewas, for many years, a Manager with IBM, interaction, it covers intelligent

learn what to avoid. Plus, key development and ambients, access to the physical environment, mobility and transportation, virtual and augmented environments, as well as interaction techniques and devices.

## **SharePoint 2010 Enterprise Architect's**

**Guidebook** American Library Association InfoWorld is targeted to Senior IT professionals. Content is segmented into Channels and Topic Centers. InfoWorld also celebrates people, companies, and projects.

# **Beginning Android Web Apps Development** John

PCMag.com is a leading authority on technology, delivering Labs-based, independent reviews of the latest products and services. Our expert industry analysis and practical solutions help you make better buying decisions and get more from technology.

### *PC Mag* Springer

PCMag.com is a leading authority on technology, delivering Labs-based, independent reviews of the latest products and services. Our expert industry analysis and practical solutions help you make better buying decisions and get more from technology. **PC Mag** "O'Reilly Media, Inc." Complete, practical guide to handling colour graphics on the desktop for Mac and PC from the scanning, creation and manipulation of images to processing for different colour output devices. Keep this handy book on your desk to help you achieve more professionallooking results in colour for a wide variety of tasks. An accompanying CD-ROM allows you to view practical examples of colour techniques in graphic design on the screen, demonstrating the techniques described in the book. The underlying principles of digital colour are explained in detail: · colour models · ways in which scanners, monitors and printers  $h$ andle colour · system calibration methods · colour management processes · colour processing features in software · colour conversions Practical examples of colour techniques in graphic design are illustrated using a variety of software applications: Photoshop, Fractal Painter, Ray Dream Studio, Illustrator, Freehand, CorelDraw, Fractal Poser and Metatools Bryce. The examples are conducted through a series of workshops leading you through a variety of processes. Ken Pender is a freelance designer. including four years as Manager of their

European Computer Integrated Manufacturing This is one of the first comprehensive books information on the production process, highlighting Technology Centre in Germany. He is also author of 'Digital Graphic Design' and 'Digital examine and demonstrate how to create Video for the Desktop' for Focal Press. Digital Colour in Graphic Design Apress The basics you need to get more comfortable with laptops, without any of the fluff Laptops For Seniors For Dummies is just for you. We help readers in the 55+ club get the most out of their laptops. You'll discover how to choose the best laptop for your needs and how to use Microsoft Windows, to share photos, surf the web, use email, and much more. With large text, clear graphics, and easy-to-follow instructions, this For Seniors For Dummies guide will get you up to speed on your new device in no time. Even if you're upgrading from a typewriter, we can help you choose the right laptop to buy, understand your operating system, use files and folders, download and install software, and stay safe online. It's all the stuff you need to know to make your laptop work for you. Choose and purchase the right laptop for your needs Navigate your Windows 10 or 11 operating system with confidence and discover useful programs Connect to Wi-Fi, go online, send e-mails, and get started with social media Protect and secure your laptop and your personal data Whether you're purchasing your first laptop or upgrading from older technology, this Dummies guide will take you You Will Learn: Create and deploy step by step through everything you need to know to get laptop savvy.

*The Production Manual* John Wiley & Sons A must-have collection of Office 2010 application Bibles, written by the world?s leading experts Talk about a bargain! Office 2010 Library offers enormous savings on four invaluable resources that boast nearly 5,000 pages and cover the core Office programs: Excel, Access, PowerPoint, and Word. The world?s leading experts of these applications provide you with an arsenal of information on the latest version of each program. Three CDs animated and interactive web-based are also included that feature bonus material, including helpful templates, worksheets, examples, and more to enhance your Microsoft Office 2010 experiences. Features four essential books on the most popular applications included in the Office 2010 suite: Excel, Access, PowerPoint, and Word Excel 2010 Bible?serves as an indispensable reference PCMag.com is a leading authority on technology, for Excel users, no matter your level of expertise, and updates you on the latest Excel tips, tricks, and techniques Access 2010 Bible?offers a thorough introduction to database fundamentals and terminology PowerPoint 2010 Bible?shows you how to use the new features of PowerPoint 2010 and make InfoWorld is targeted to Senior IT successful presentations Word 2010 Bible?begins with a detailed look at all the new Channels and Topic Centers. InfoWorld also features in Word 2010 and then expends to cover more advanced, intricate topics Office 2010 Library presents you with allencompassing coverage that you won?t find anywhere else!

authors present everything that the reader needs to *Interaction. Ambient Interaction* Bloomsbury Flash is one of the most engaging, innovative, and versatile technologies available—allowing the creation of anything from animated banners and simple cartoons to rich Internet applications, interactive videos, and dynamic user interfaces for web sites, kiosks, devices, or DVDs. The possibilities are endless, and now it just got better. Flash CS5 boasts a host of new features, including better support for mobile devices, a whole new animation engine enabling full manipulation of tweens and paths, custom easing, improved inverse kinematics, a revamped timeline, built-in 3D, and much more. This book is all you'll need to learn Flash CS5 from the ground up. If you already have Flash experience, this book will allow you to quickly catch up on all the cool new features. Flash experts Tom Green and Tiago Dias guide you stepby-step through all facets of Flash CS5, keeping the emphasis firmly on good design techniques that you use in your own projects. Learn Flash design from the ground up, or just get to grips with the new features, with a series of step-by-step tutorials. Provides an easy introduction to ActionScript 3.0 coding, but the focus is mainly kept on design. Learn from the experts—written by renowned Flash designers Tom Green and Tiago Dias. *Universal Access in Human-Computer* **Publishing** 

## **iPhone and iPad Web Design For**

**Dummies** John Wiley & Sons Use solid and practical exercises to master the fundamentals of Adobe Animate CC.

PCMag.com is a leading authority on technology, latest products and services. Our expert industry analysis and practical solutions help you make technology.

on Adobe Animate CC to thoroughly and deploy interactive and motion design content to mobile, tablet, and desktop screens. Using a series of carefully developed tutorials, Beginning Adobe Animate CC will lead you from basic Animate CC document workflows to the point where you can create animations, interactive projects, and anything else using *PC Mag* John Wiley & Sons a variety of techniques. Each chapter focuses on a major aspect of Animate CC and then lets you take over with a series of "Your Turn" exercises that let you create amazing projects based on what you have learned. Beginning Adobe Animate CC focuses on the core skill set needed to master  $\overline{\text{Wiley 8}}$ . Sons Animate CC and while you are at it, you will be guided to the mastery of the fundamentals, such as drawing tools, movie clips, video and audio content, text, graphics, external data, components, and a solid overview of the code you need to know better buying decisions and get more from to take your skills to the next level. What animated and interactive content for the HTML 5 universe. Create images and vector graphics for use in Animate CC. Examine a variety of animation techniques that make full use of the Animate CC timeline. Add video and audio content to an delivering Labs-based, independent reviews of the Animate CC project. Use many of the graphic creation tools in Animate CC. Publish your projects to a variety of formats. better buying decisions and get more from Who This Book is For: Those who are proficient in creating and publishing content. It will also help those who are proficient in using Adobe Flash Professional CC to understand the improvements and new workflows found in Adobe Animate CC. div

*Mastering Windows XP Home Edition* Bloomsbury Publishing

delivering Labs-based, independent reviews of the latest products and services. Our expert industry analysis and practical solutions help you make

better buying decisions and get more from technology.

## *Webcomics* MDPI

professionals. Content is segmented into celebrates people, companies, and projects. Scalable Interactive Visualization Apress From the basics such as working with typography through using images and working with color, exploring different pre-press techniques and the processes involved in bringing a product to press and with a resulting pleasing end product, the know in a straightforward and visually strong way. This new edition completely updates the

new techniques and expanding its coverage on digital technologies. In addition, new interviews are included from design studios using creative or unique production techniques. Since students may eventually be working with international clients, the authors includes both metric and imperial measurements so that students will become familiar with the differences. Expanded coverage of environmental and sustainability issues, especially as they relate to paper choice and use of special processes/inks has also been added.

PCMag.com is a leading authority on technology, delivering Labs-based, independent reviews of the latest products and services. Our expert industry analysis and practical solutions help you make better buying decisions and get more from technology.

Laptops For Seniors For Dummies John

PCMag.com is a leading authority on technology, delivering Labs-based, independent reviews of the latest products and services. Our expert industry analysis and practical solutions help you make technology.

*PC Mag* John Wiley & Sons InfoWorld is targeted to Senior IT professionals. Content is segmented into Channels and Topic Centers. InfoWorld also celebrates people, companies, and projects. *PC Mag* John Wiley & Sons

PC Mag Yale University Press

PCMag.com is a leading authority on technology, delivering Labs-based, independent reviews of the latest products and services. Our expert industry analysis and practical solutions help you make better buying decisions and get more from technology.